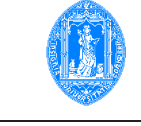

2009-07-16 Métodos de Programação I Exame de recurso

1. Considere o programa

```
1 program Teste(input, output);
2 type caixa = array [1 .. 30, 1 .. 30] of integer;
3 var C: caixa;
4 n: integer;
5 procedure Ler(var A: caixa; n: integer);
6 var i, j: integer;
7 begin readln(n);
8 for i := 1 to n do
9 for j := 1 to n do read(A[i, j]);
10 end;
11 function Verifica(A: caixa; n: integer): boolean;
12 var i, j: integer;
13 begin Verifica := true;
14 for i := 1 to n do
15 begin for j := 1 to i-1 do
16 if A[i,j] \iff 0 then Verifica := false;
17 if A[i, i] \leq 1 then Verifica := false;
18 for j := i+1 to n do
19 if A[i,j] \iff 0 then Verifica := false;20 end;
21 end;
22 begin C := \text{Ler}(C, n);
23 if Verifica(C) then writeln('Sim!')
24 else writeln('Nao!')
25 end.
```
- (a) Indique e corrija três erros que encontrar no procedimento Ler e no programa principal, explicando porque são um erro. Utilize a numeração que identifica as linhas do programa.
- (b) Descreva o resultado produzido pelo programa e a funcionalidade de cada subprograma, após a correcção.
- (c) Apresente os parˆametros formais e os parˆametros concretos do programa, ap´os a correc¸c˜ao.
- (d) Compare a utilização de parâmetros em subprogramas e a utilização de variáveis não locais.
- (e) Proponha uma nova versão da função Verifica, que seja mais eficiente do que a apresentada.

2. Escreva um programa que leia um número inteiro positivo e indique qual o seu maior dígito.

```
3. Considere as declarações
```

```
type elm = record Num, Pos: integer;
           end;
     VEsparso = record Vector: array [1..400] of elm;
                       Dim: integer;
                end;
```
(a) Faça um subprograma que leia uma sequência com um número dado de inteiros e armazene numa variável do tipo VEsparso apenas os seus elementos não nulos, e respectivas posições. Por exemplo, dados:  $3 \times 0 -1 \times 7$ , deve ter uma variável V tal que V.Dim =  $3 e$ V.Vector contém os elementos:

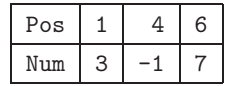

- (b) Faça um subprograma que imprima um VEsparso como um vector com todos os seus elementos. (No exemplo acima a saída produzida deve ser: 3 0 0 -1 0 7 0.)
- (c) Elabore um subprograma para adicionar dois VEsparso's, sem utilizar os vectores com todos os seus elementos.
- (d) Escreva um programa que leia dois VEsparso's, adicione as sequências correspondentes, se tiverem igual dimensão, e imprima o resultado no monitor. Apresente apenas o código novo, substituindo as declarações dos subprogramas já desenvolvidos pelo respectivo cabeçalho e reticências.
- (e) Assuma que os elementos na tabela de um VEsparso se encontram por ordem crescente do campo Pos (a sua posição no vector inicial). Implemente um método recursivo de procura binária, que devolva a posição de um inteiro, k, num VEsparso, V, ou um valor indicador de que k n˜ao se encontra em V.